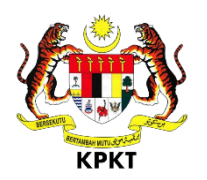

## **BORANG PERMOHONAN** *CLOUD STORAGE* **KPKT**

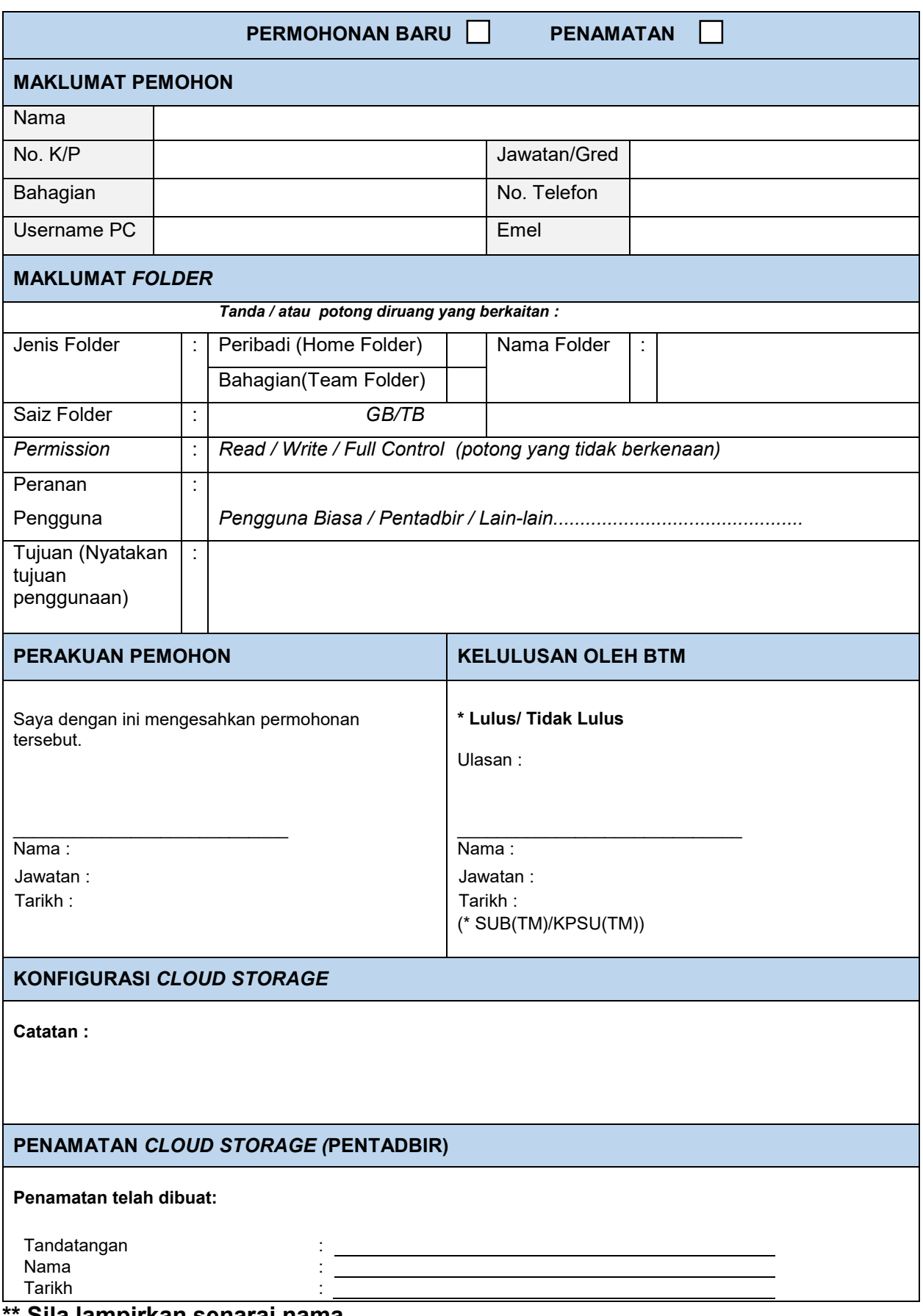

**\*\* Sila lampirkan senarai nama**